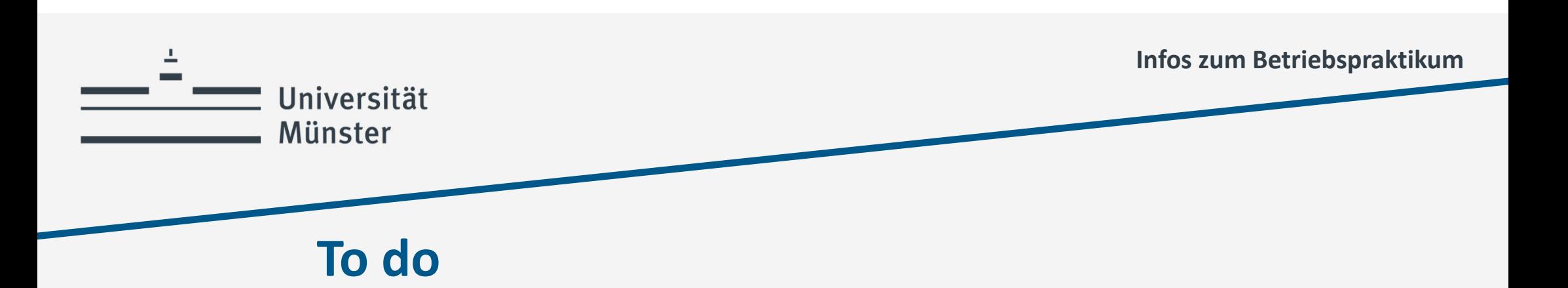

- 1. Informationen/Erlaubnis bei Frau Dr. Pott einholen!
- 2. Praktikumszusage organisieren (für ein Wahl‐Pflichtpraktikum)
	- •bei Vorlage einer Praktikumszusage muss nur ein Vertiefungsmodul (VM) gewählt werden
- 3. Bestätigung eines benotenden Hochschullehrenden
	- •Betretung wird durch Formular bestätigt
- 4. Praktikumszusage & Betreuungszusage bei Frau Dr. Pott einreichen
- 5. Eventuell ein VM wieder abmelden! Dies geschieht nicht automatisch!
	- ► Spätestens zum Beginn des 5. Semesters

wissen.leben

Dr. Miriam Pott